## **Anlage I zur Geschäftsverteilung der Verwaltung des Schleswig-Holsteinischen Oberlandesgerichts**

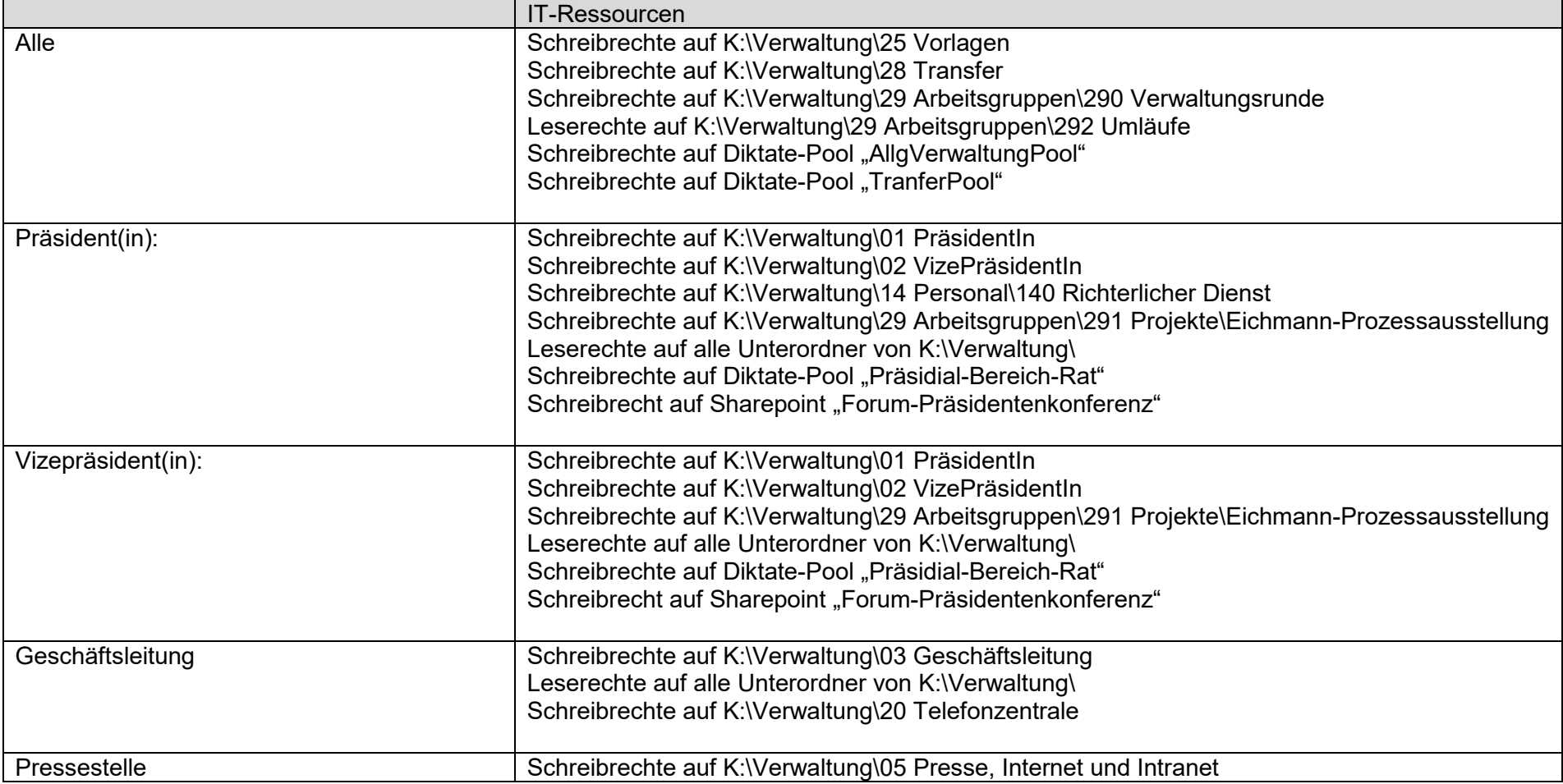

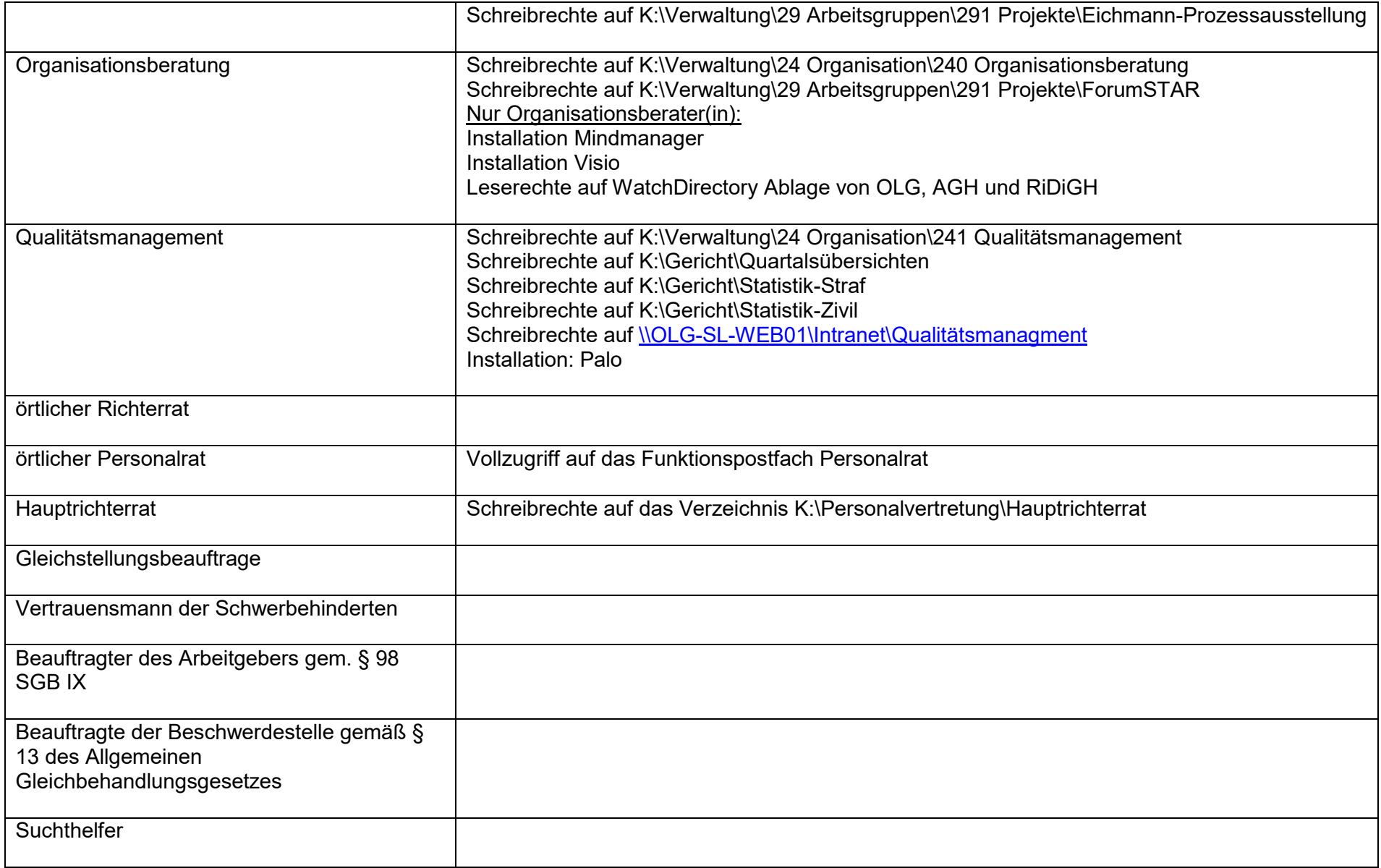

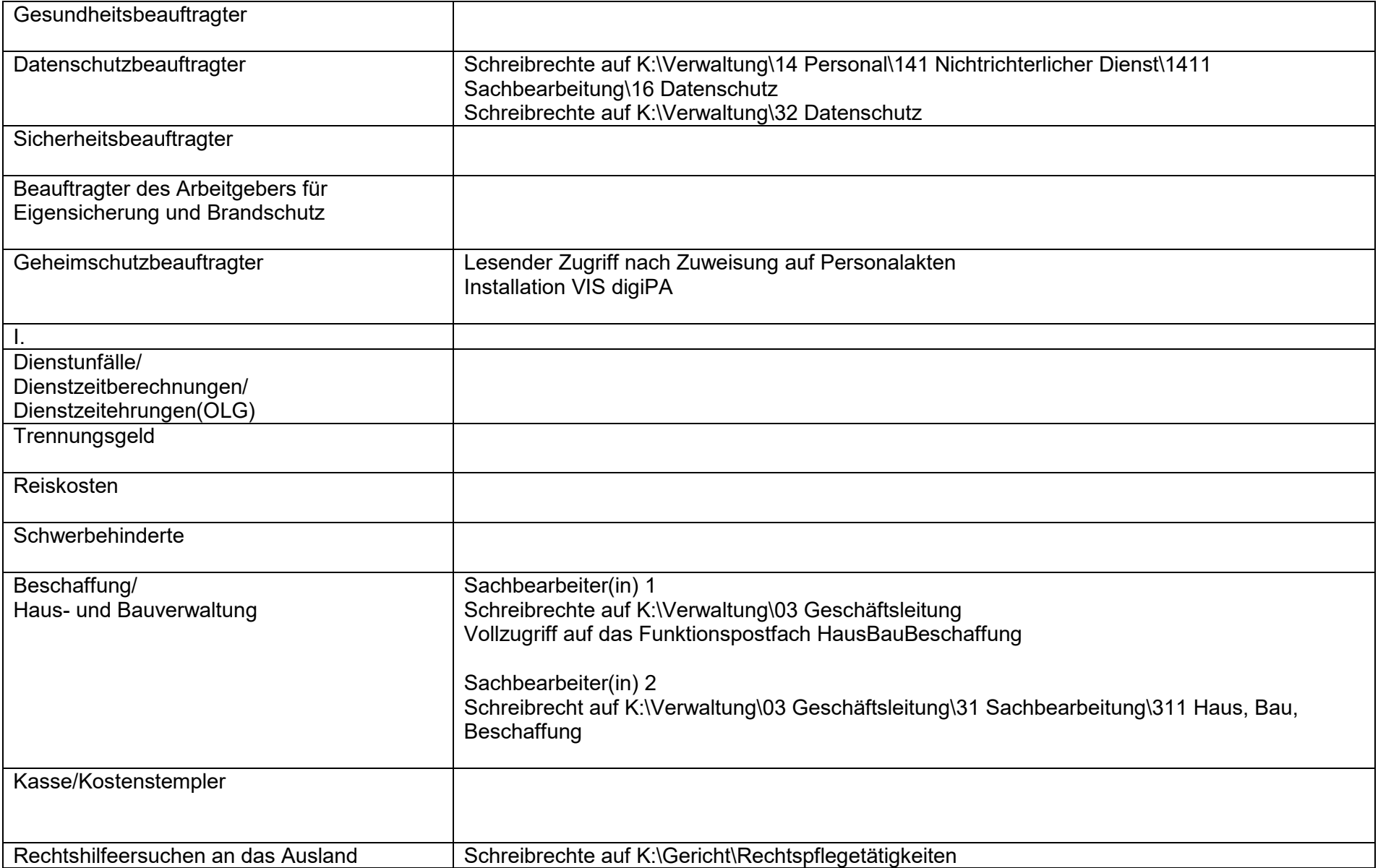

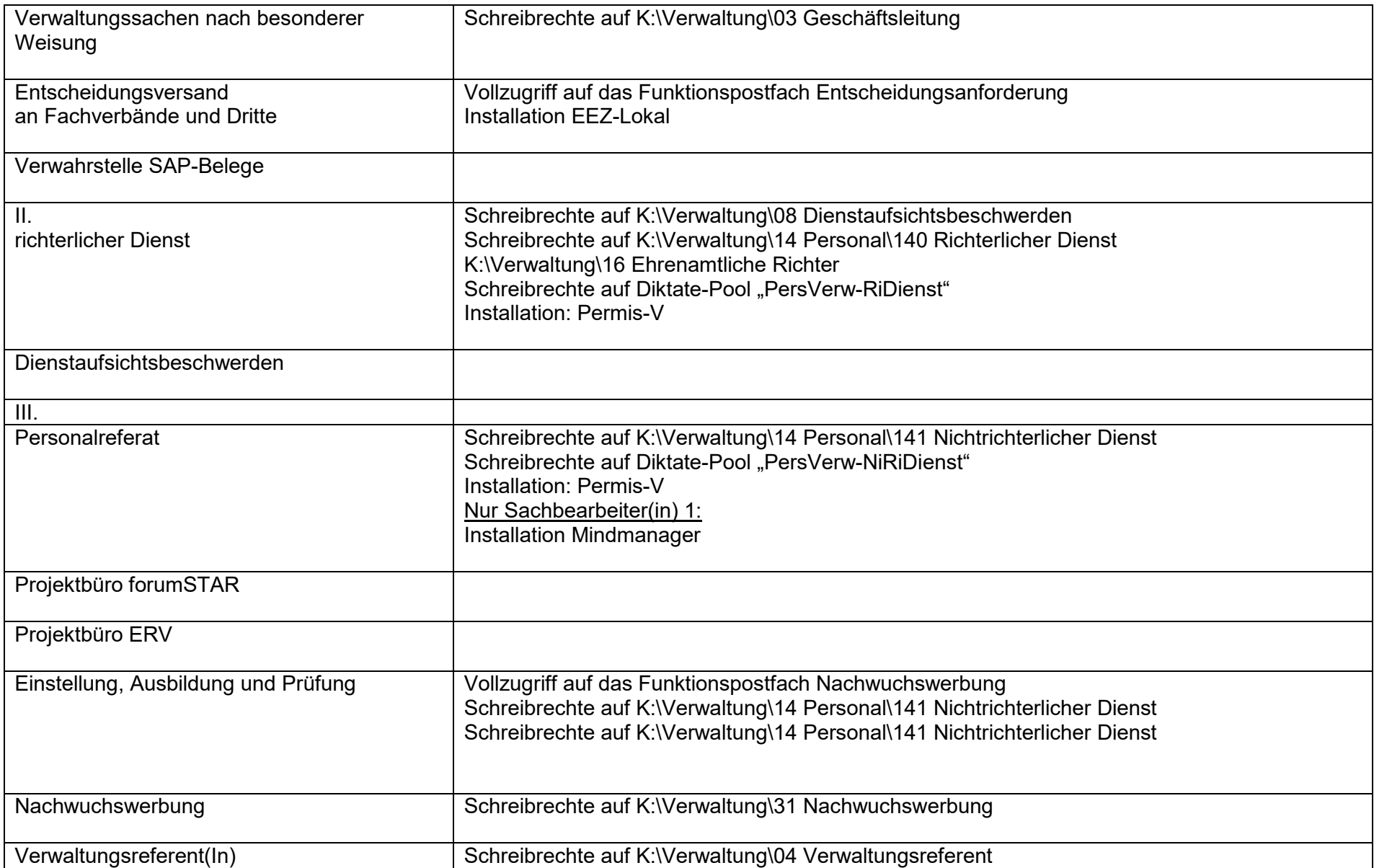

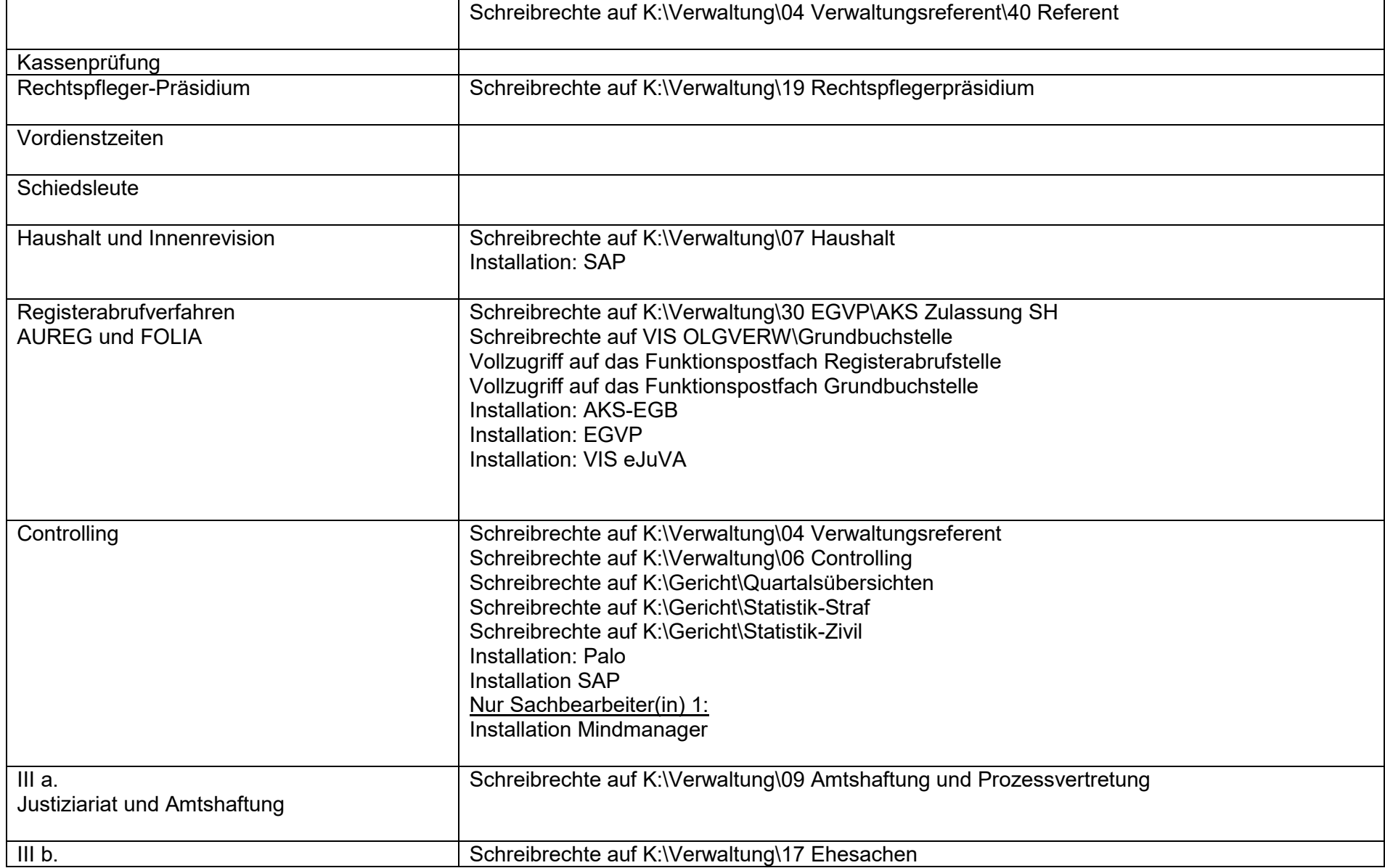

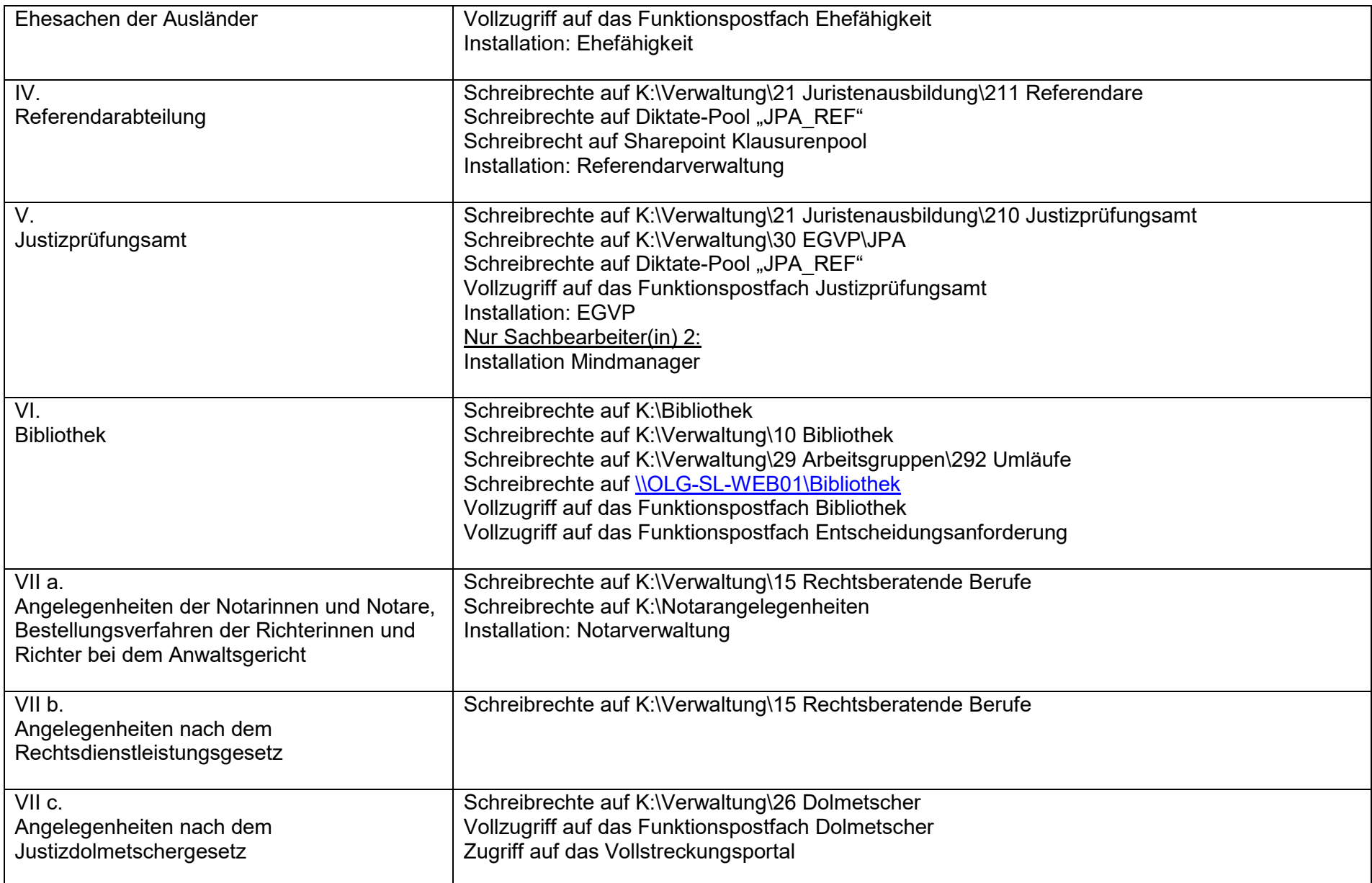

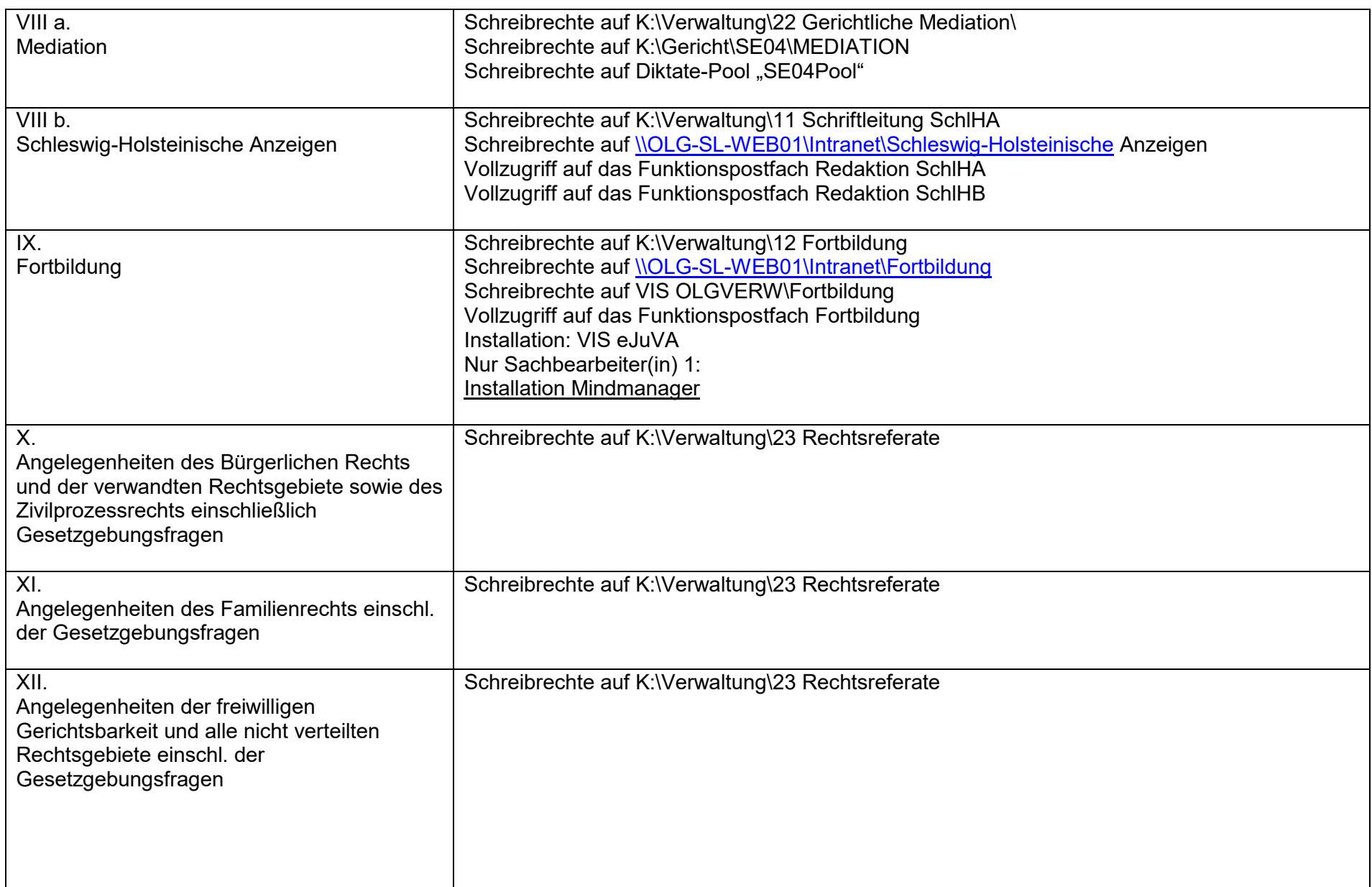

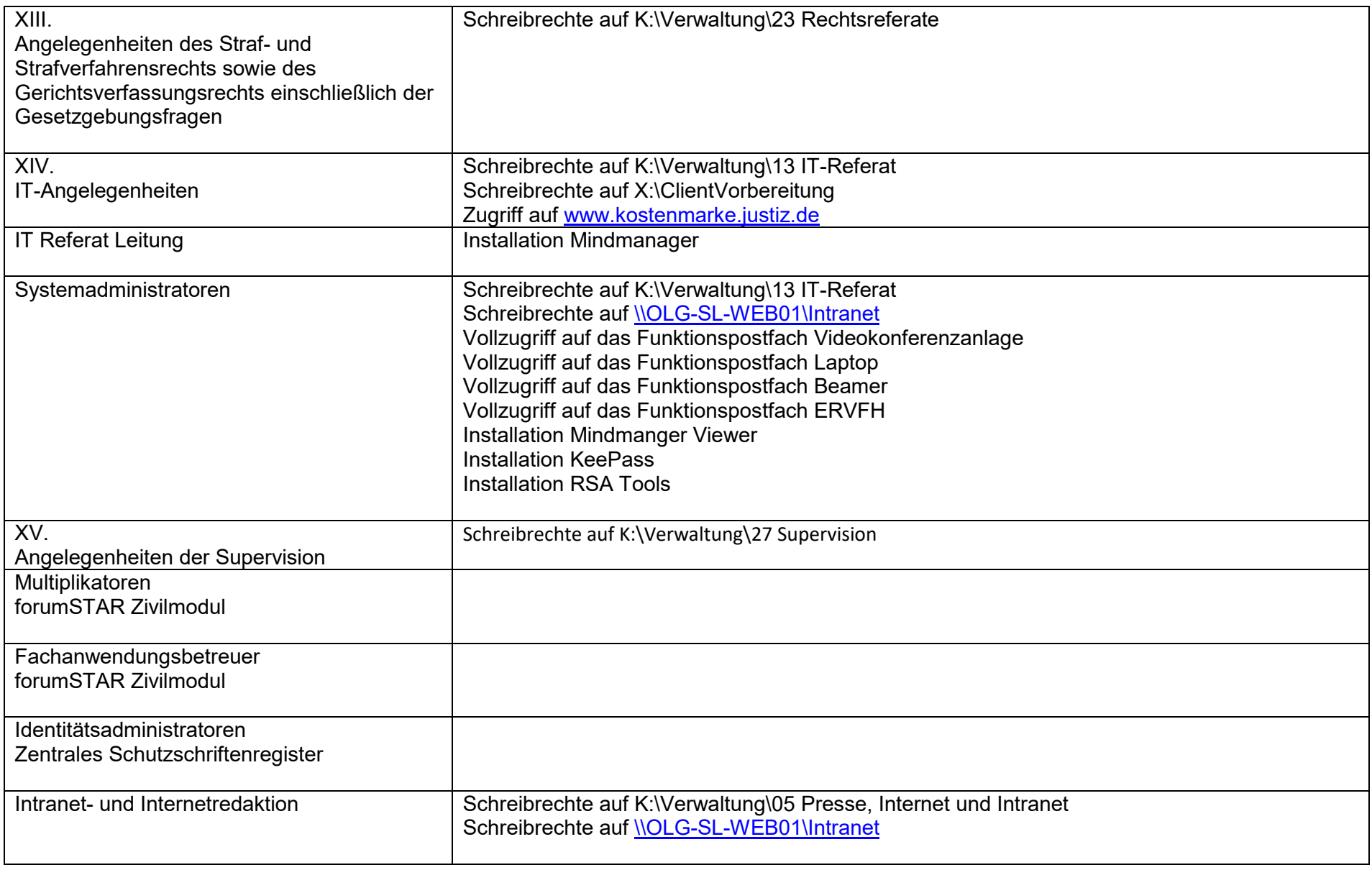

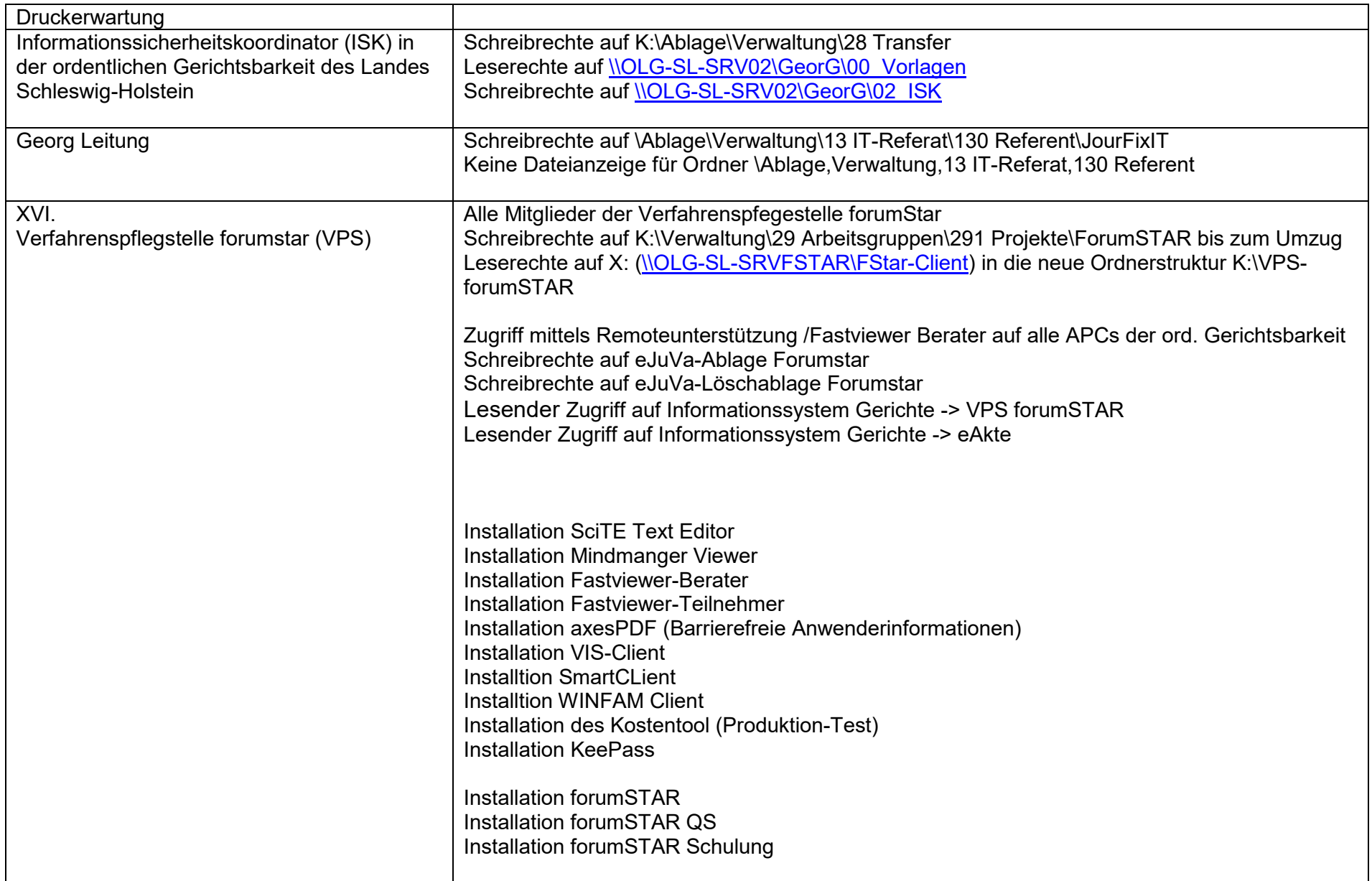

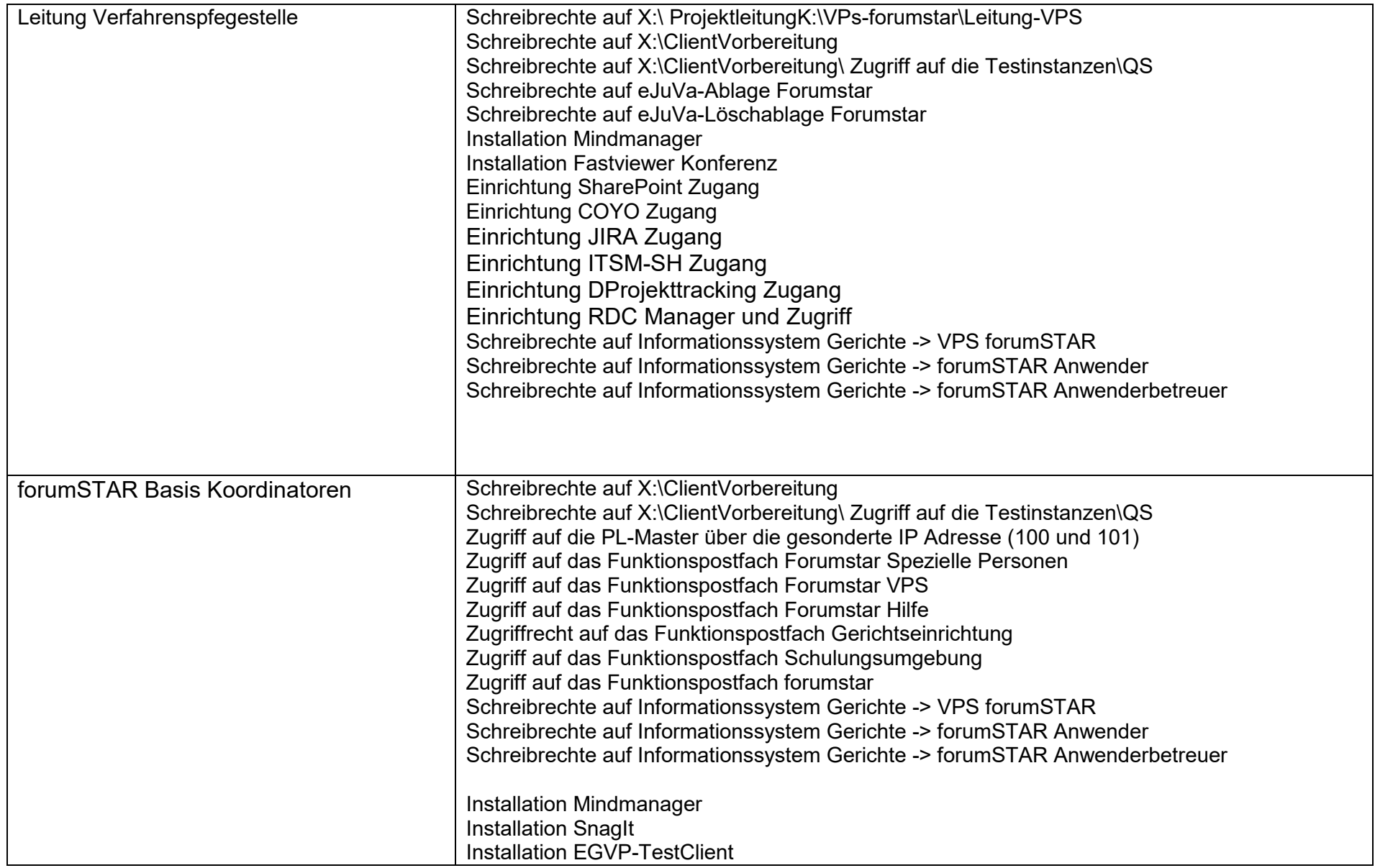

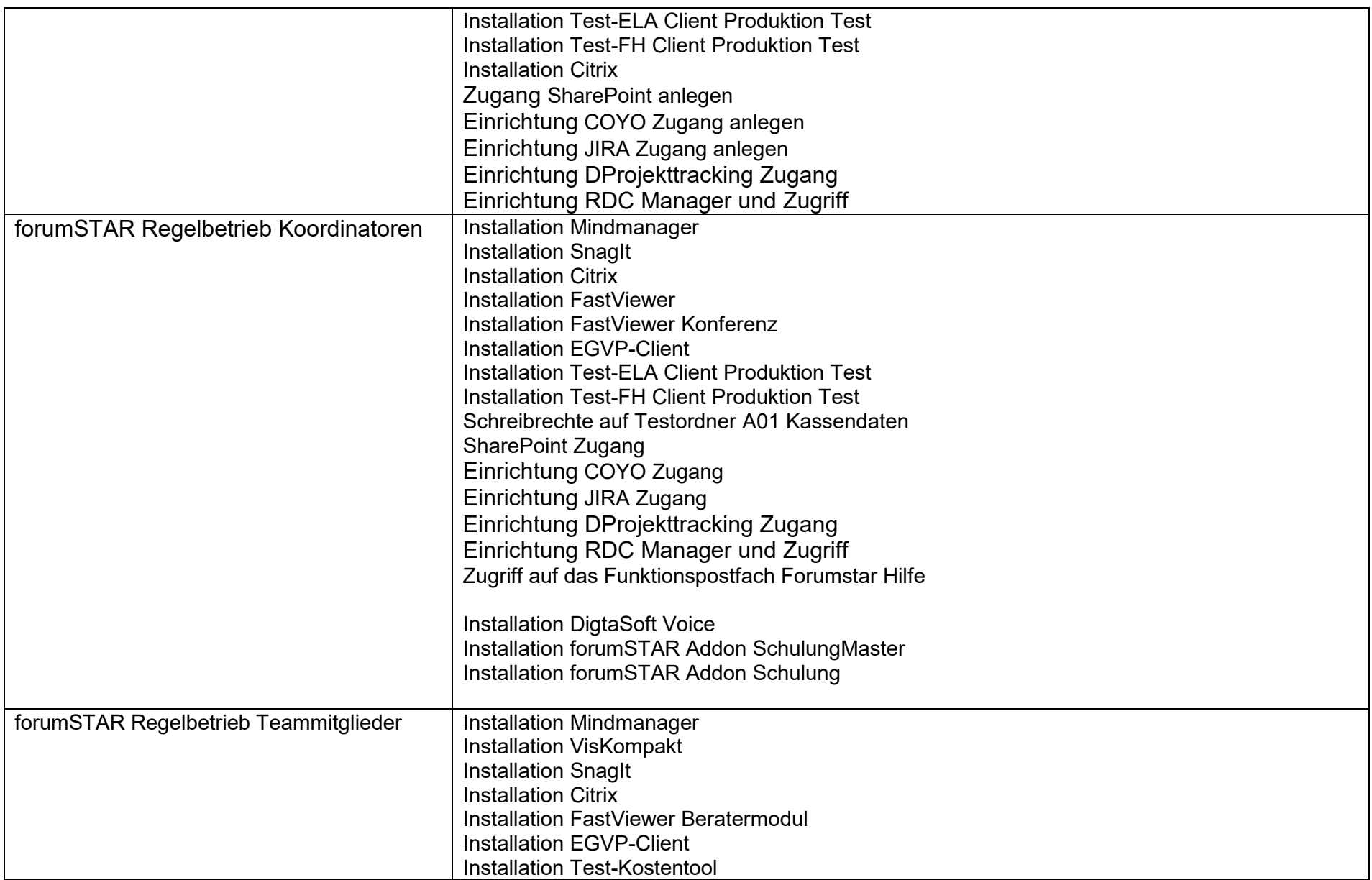

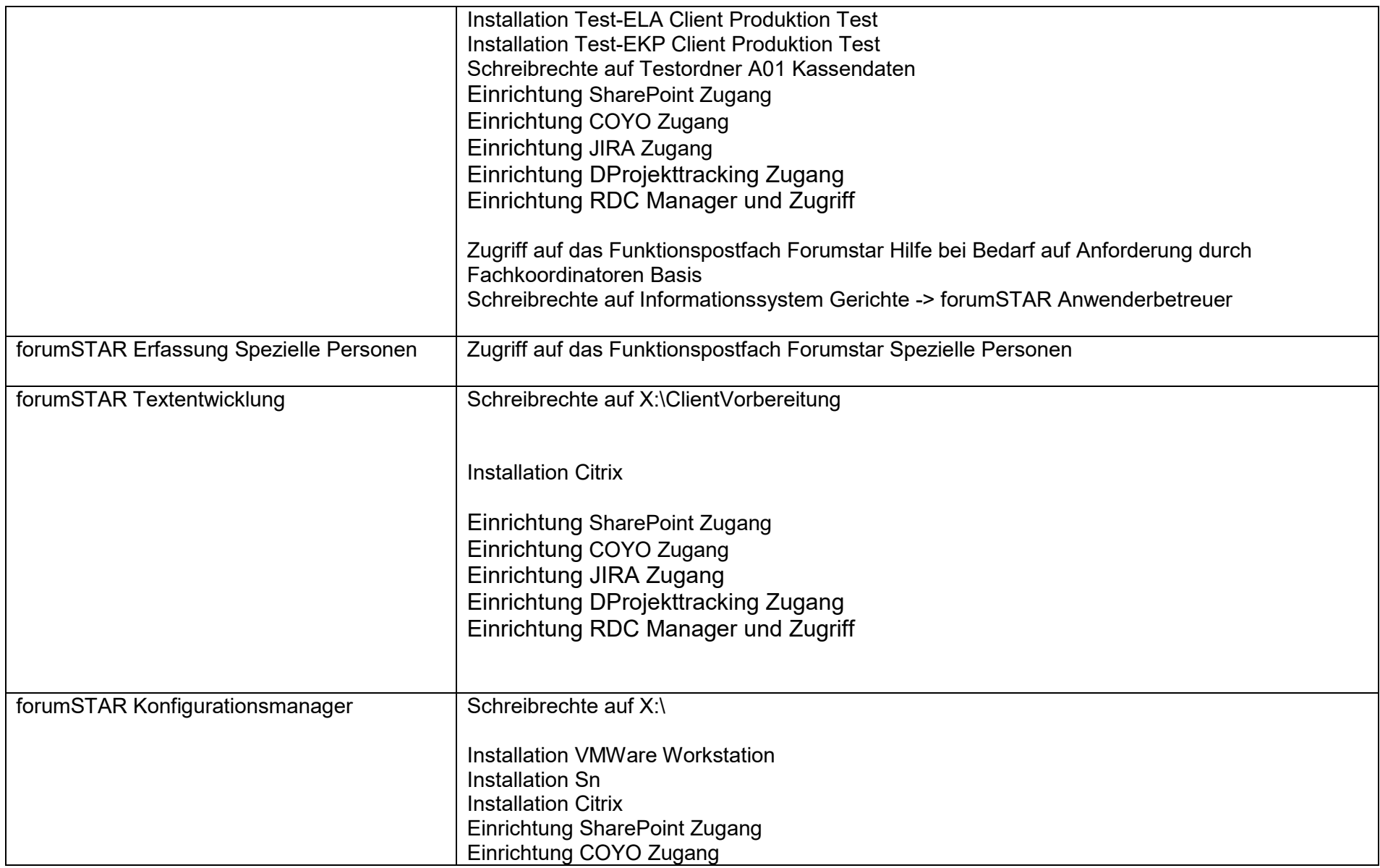

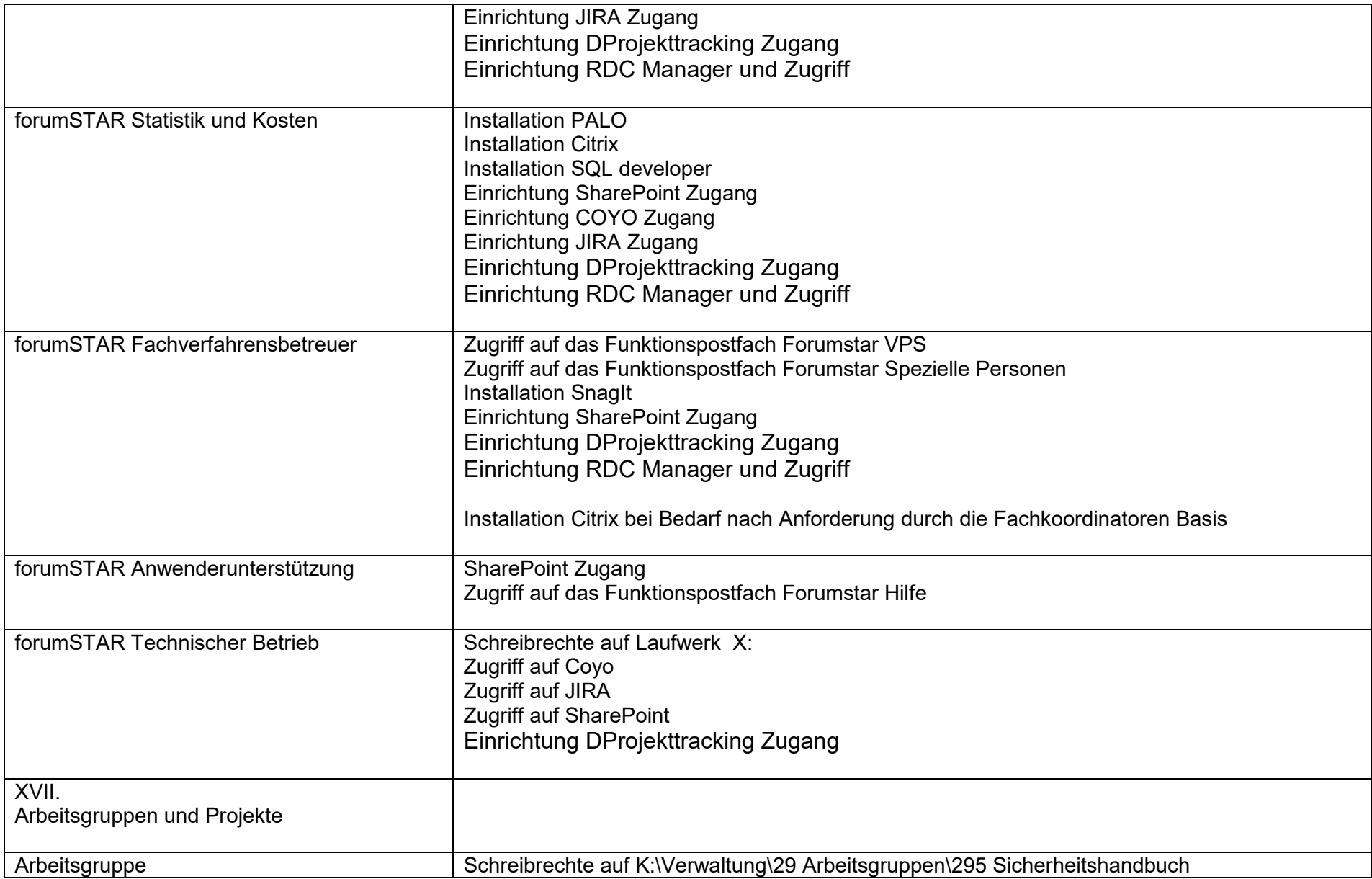

![](_page_13_Picture_103.jpeg)

Schreibrechte auf K:\Gericht\Rechtspflegetätigkeiten

![](_page_14_Picture_151.jpeg)

![](_page_15_Picture_185.jpeg)

![](_page_16_Picture_99.jpeg)